## TYAN COMPUTER CORPORATION S 1 3 4 2 ( R E V . 1 . 6 )

Data Bus 32-bit VESA Local Bus Hard Drives supported Four IDE (AT) drives<br>Floppy drives supported Two 360KB, 720KB, 1

Card Size Card Size Three-quarter length, Half-height card<br>Hard Drives supported Four IDE (AT) drives Two 360KB, 720KB, 1.2MB, or 1.44MB drives

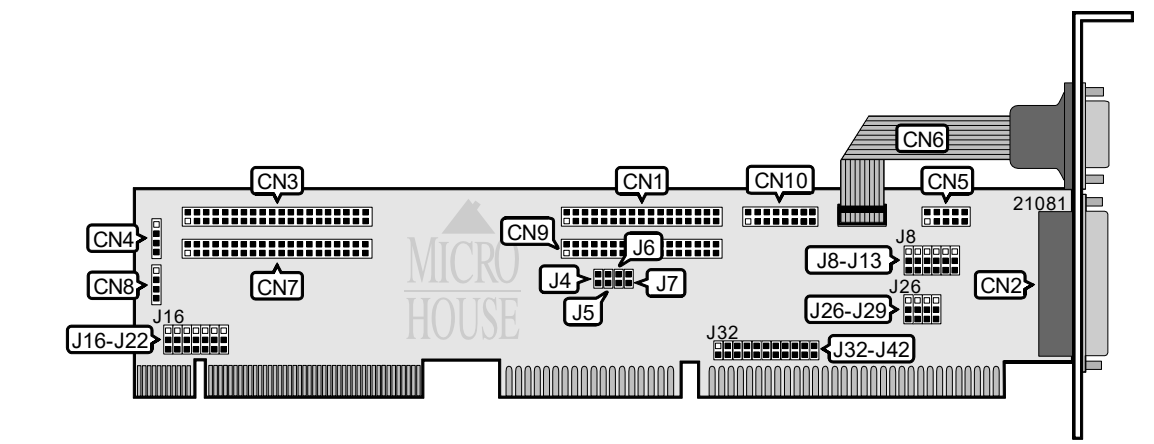

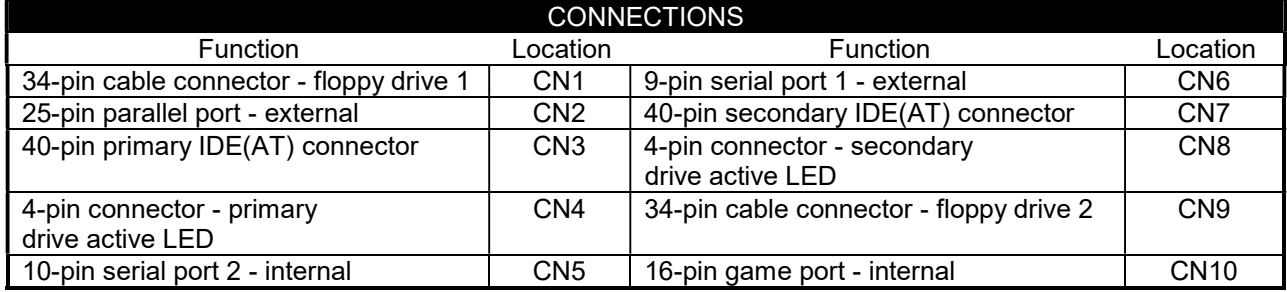

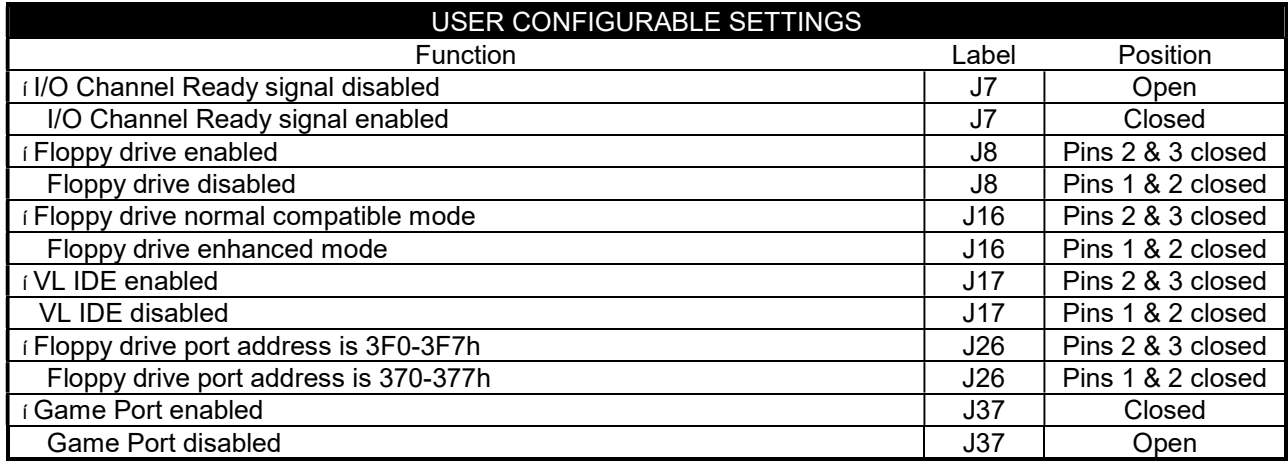

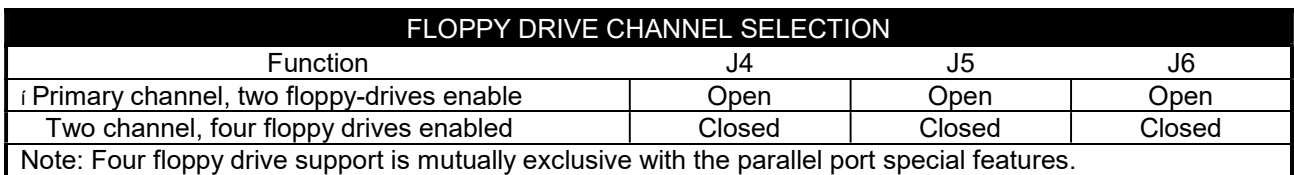

Continued on next page. . .

## TYAN COMPUTER CORPORATION S 1 3 4 2 ( R E V . 1 . 6 )

. . . continued from previous page

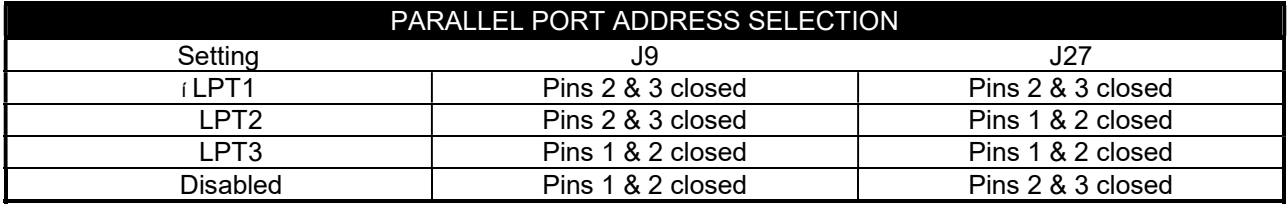

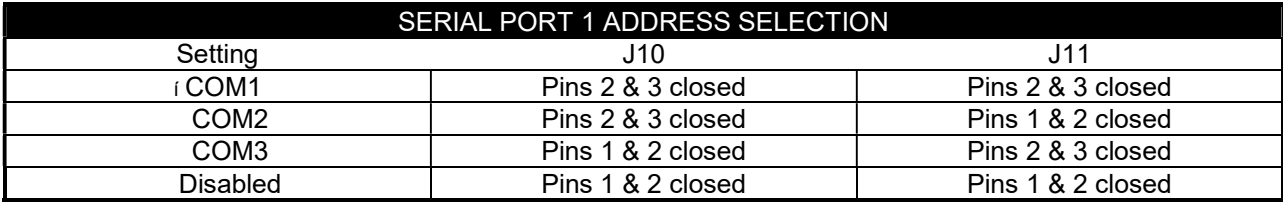

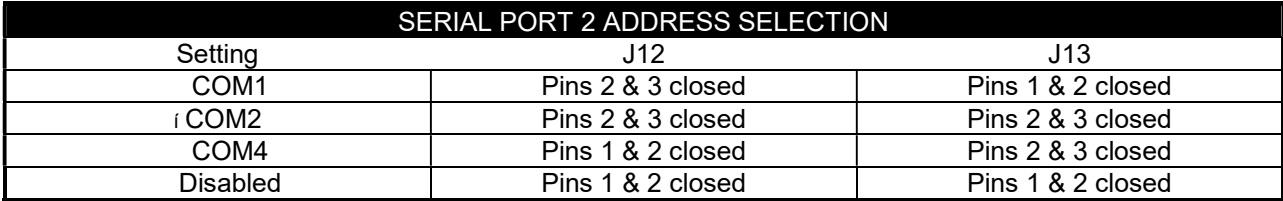

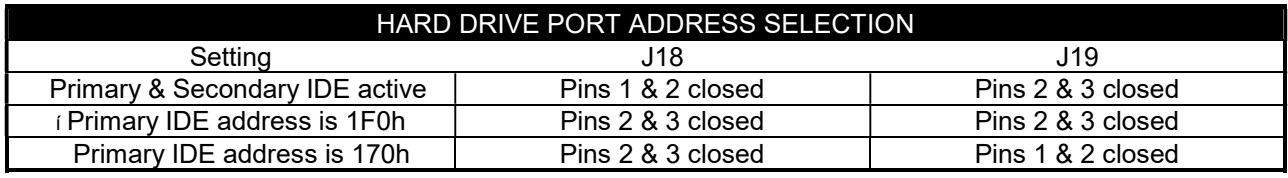

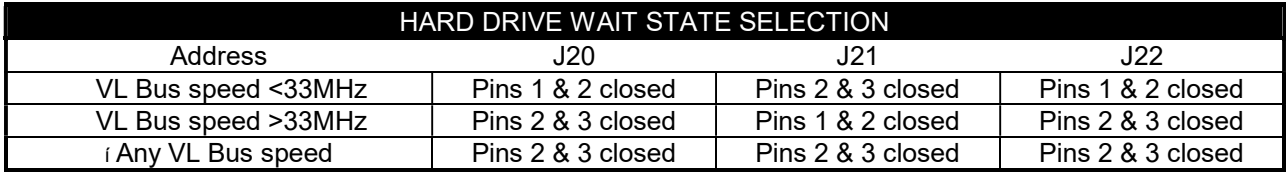

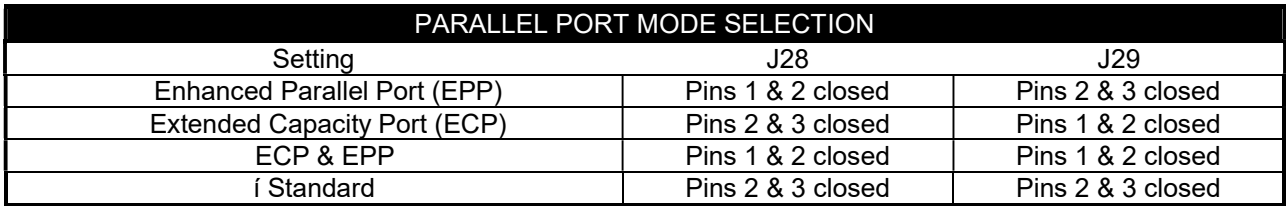

Continued on next page. . .

## TYAN COMPUTER CORPORATION S 1 3 4 2 ( R E V . 1 . 6 )

. . . continued from previous page

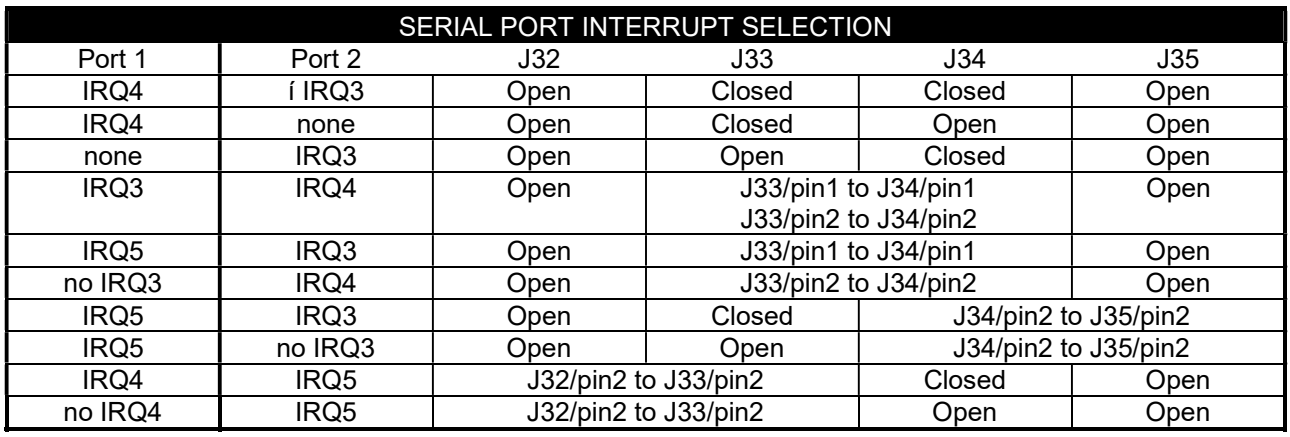

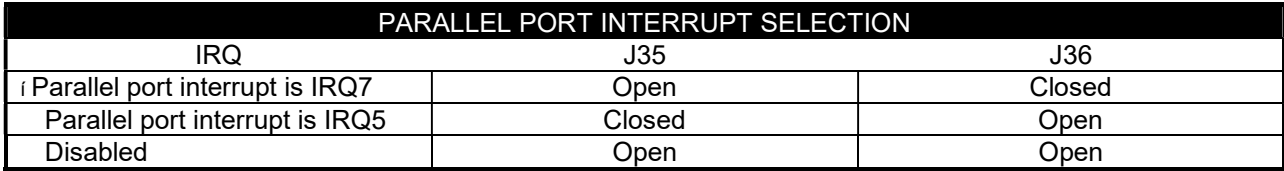

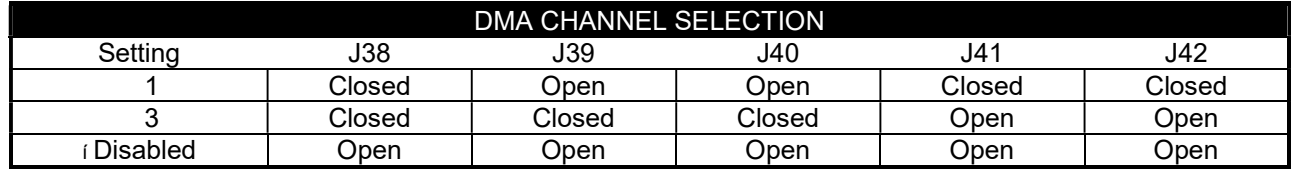